# **elitexbet**

- 1. elitexbet
- 2. elitexbet :site slot
- 3. elitexbet :pokerstars cupom

## **elitexbet**

Resumo:

**elitexbet : Inscreva-se em mka.arq.br e entre no mundo das apostas de alta classe! Desfrute de um bônus exclusivo e comece a ganhar agora!**  contente:

## **elitexbet**

- 1. Comece abrindo o navegador móvel e acesse o site do site do consorte.
- 2. Em seguida, selecione ''Aplicativos Móveis 1xBet'' no fundo da página inicial.
- 3. Clique na opção ''Baixar o aplicativo para Android''.

Depois de seguir esses passos, você terá o aplicativo 1xBet em elitexbet seu dispositivo Android. Agora você pode aproveitar a melhor experiência de apostas esportivas em elitexbet qualquer lugar e em elitexbet qualquer momento, sempre com a qualidade e a confiabilidade do 1xBiet.

# **Como Retirar Dinheiro do 1xBet no Nigéria**

- 1. Entre em elitexbet elitexbet conta do 1xBet Nigéria.
- 2. Navegue até a seção Pagamentos.
- 3. Clique em elitexbet Saque.
- 4. Escolha elitexbet opção preferida de transferência bancária.
- 5. Insira o valor desejado e os detalhes bancários.
- 6. Confirme a transação.

É isso! Agora você sabe como retirar seu dinheiro do 1xBet no Nigéria. Boa sorte nos seus jogos e aproveite ao máximo a experiência de apostas desportivas do 1XBet.

#### **elitexbet**

O 1xbet é uma das bookmakers mais populares do mundo, mas você sabe o que é também muito bom? Eles têm uma ótima versão mobile! Neste artigo, eu gostaria de compartilhar minha experiência com a versão móvel do 1xbet.

#### **Descobrindo a Versão Móvel do 1xbet**

Eu sou um grande fã de apostas desportivas e costumo realizar minhas apostas usando o meu smartphone. Por isso, estava à procura de uma boa aplicação de apostas desportivas há algum tempo. Uma noite, enquanto navegava na internet em elitexbet busca de uma aplicação de boa qualidade, encontrei o aplicativo móvel do 1xbet. Fiquei imediatamente interessado em elitexbet saber mais sobre ele.

#### **Baixando e Instalando a Versão Móvel do 1xbet**

Foi muito fácil baixar e instalar a versão móvel do 1xbet. Eu simplesmente fui para o site do 1xbet e cliquei no botão "Android" no canto inferior do menu. Depois de alguns segundos, o meu telefone começou a transferir o ficheiro APK. Uma vez transferido, cliquei no ficheiro e o meu telefone instalou a aplicação em elitexbet questão de segundos. Estava pronto para começar a usá-lo.

#### **Minha Experiência Com a Versão Móvel do 1xbet**

A primeira coisa que notei sobre a versão móvel do 1xbet foi o seu design limpo e fácil de usar. Não leva muito tempo para perceber como navegar na aplicação e fazer uma aposta. Eu gosto muito do facto de a aplicação ter muitas opções de customização, tais como a possibilidade de mudar o tamanho da fonte e a cor de fundo.

Também fiquei impressionado com a grande variedade de esportes e opções de apostas disponíveis na aplicação. Eu posso fazer apostas em elitexbet quase todos os esportes populares, incluindo o futebol, o basquetebol, o ténis e o hóquei no gelo. Além disso, a aplicação oferece muitas opções de apostas diferentes, como as apostas simples, as apostas combinadas e as apostas ao vivo.

#### **Depósitos e Saques no 1xbet**

Eu também fiz alguns depósitos e saques no 1xbet e ficaram impressionado com a rapidez e a facilidade do processo. Depositar fundos no meu balcão foi tão simples quanto selecionar o meu método de pagamento preferido e inserir o montante do meu depósito. O depósito chegou a minha conta em elitexbet apenas alguns minutos.

Os saques no 1xbet também são rápidos e fáceis. Eu apenas precisei selecionar o método de saque preferido, inserir o montante que queria saquear e confirmar a minha solicitação. O meu saque foi processado e pago em elitexbet questão de dias.

#### **Conclusão: Porque Recomendo a Versão Móvel do 1xbet**

Eu recomendo vivamente a versão móvel do 1xbet para qualquer um que esteja à procura de uma ótima aplicação de apostas desportivas. A aplicação é fácil de usar, oferece muitas opções de customização e tem muitas opções de esportes e apostas diferentes.

Se você está à procura de um lugar para fazer apostas desportivas online, então eu recomendo que dê uma olhada no 1xbet. E se você está em elitexbet busca de uma ótima aplicação de apostas desportivas, então não hesite em elitexbet baixar e instalar a versão móvel do 1xbet. Você

### **elitexbet :site slot**

Além disso, o artigo dá algumas dicas úteis aos usuários, como:

- usar métodos com taxas de saque reduzidas;
- aproveitar as ofertas e promoções da 1xBet;
- ler e seguir as regras e condições da plataforma para evitar quaisquer problemas;
- considerar outras opções de pagamento que ofereçam saques mais rápidos.

### **elitexbet**

#### **elitexbet**

A 2xBet é uma plataforma online que oferece um vasto leque em elitexbet opções para apostas desportivas, casino e 4 jogos virtuais. Fazer 2xbet login é um processo simples que te dá acesso a uma variedade de slots emocionantes e a um mundo de entretenimento.

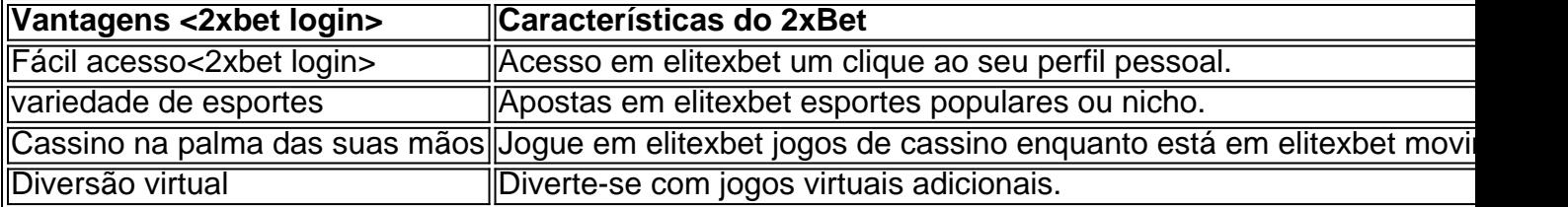

#### **Como realizar o 2xbet login e aproveitar a plataforma**

Criar e acessar a elitexbet conta 2xbet login é um processo simples:

- 1. Crie uma conta através do {nn}.
- 2. Verifique o seu e-mail e complete o <2xbet login>processo.
- 3. Vá para o site da 2xBet.
- 4. Utilize a secção "Acessar a minha conta" com as suas credenciais 2xbet login.

#### **Resumo**

O 2xbet login é direto ao seu dispositivo preferido através do site ou apps móveis. Registar-se e iniciar sessão com o 2xbet login nunca foi tão simples. Cometemos este guia rápido para explicálo e manter a elitexbet diversão sob o controlo. Agora, podrá aceder e aproveitar qualquer jogo, campeonato ou tipo de entretenimento para qualquer lugar.

#### **Perguntas frequentes:**

Claro. O sítio 2xBet oferece uma plataforma segura para o registo e nos esforçamos por maximizar seu entretenimento

### **elitexbet :pokerstars cupom**

Jim Ratcliffe citou as estatísticas de tráfego por e-mail para a equipe do Manchester United como base da proibição ao trabalho elitexbet casa, dizendo que buscassem "emprego alternativo" se não estivessem dispostos à ir às instalações dos clubes.

A United tem uma política flexível de trabalho elitexbet casa desde Covid, mas Ratcliffe sinalizou o fim disso durante um encontro com todo pessoal realizado pessoalmente e via {sp} na semana passada como parte da elitexbet turnê por Old Trafford.

Ele informou aos cerca de 1.000 funcionários do clube que o tráfego por e-mail caiu 20% quando uma das suas empresas experimentou com sextas feira trabalho elitexbet casa, citando isso como a razão para seu diktat.

Ratcliffe acredita que ter toda a equipe no local permitirá maior produtividade e fortalecerá unidade, além de colaboração. Para garantir elitexbet intenção foi entendido o proprietário da minoria United s (que BR esses métodos elitexbet Ineo), disse na reunião: "Se você não gosta disso por favor procure emprego alternativo."

A notícia foi recebida com desânimo por alguns funcionários que vêem como míope explicação Ratcliffe para mudar elitexbet prática profissional. Também se tornou um tópico humorístico, porque não há espaço suficiente elitexbet Manchester e nas instalações do clube Londres a acomodar todos os trabalhadores devido à algumas sendo usado pela hospitalidade ou outras

atividades ".

Foi criado um grupo de trabalho para implementar a política do Ratcliffe. Outros desafios incluem lidar com funcionários que vivem longe da Manchester e Londres, o fato dos empregados estarem elitexbet contratos flexíveis sem ter trabalhado nos escritórios das academias sob seus termos;

Quando o buy-in de Ratcliffe no United foi acordado, a equipe do clube disse que Ineos tinha sido "delegado responsabilidade pela gestão das operações futebolística", mas esta é uma indicação mais recente elitexbet influência se estende ainda. O pessoal da United tendem para trabalhar nos escritórios e funcionários comerciais serão afetados por seu decreto

Durante a turnê da semana passada, Ratcliffe também ordenou que staff aumentasse os padrões depois de descrever o nível do estado-desenho nos escritórios como uma "desgraça" e alguns vestiários "não muito melhor".

skip promoção newsletter passado

Inscreva-se para:

Futebol Diário

Comece suas noites com a visão do Guardião sobre o mundo futebolístico.

Aviso de Privacidade:

As newsletters podem conter informações sobre instituições de caridade, anúncios on-line e conteúdo financiado por terceiros. Para mais informação consulte a nossa Política De Privacidade Utilizamos o Google reCaptcha para proteger nosso site; se aplica também à política do serviço ao cliente da empresa:

após a promoção da newsletter;

Ele está conduzindo uma avaliação estrutural antes de Omar Berrada se juntar como executivochefe no verão. A empresa tem licença para jardinagem depois que foi caçada pelo United elitexbet Manchester City, Inglaterra ndia

Author: mka.arq.br Subject: elitexbet Keywords: elitexbet Update: 2024/8/10 9:43:28